# CONTENTS IN DETAIL

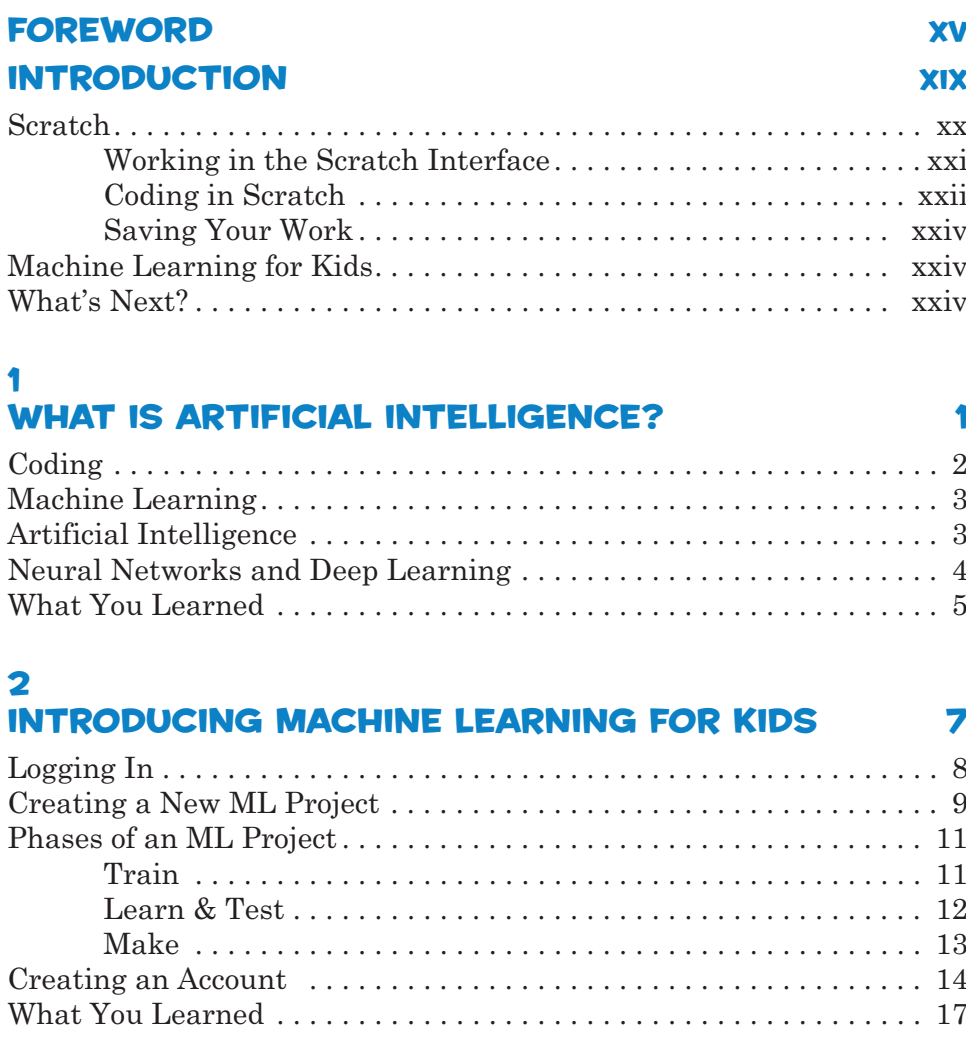

### 3 SORTING ANIMAL PICTURES 19

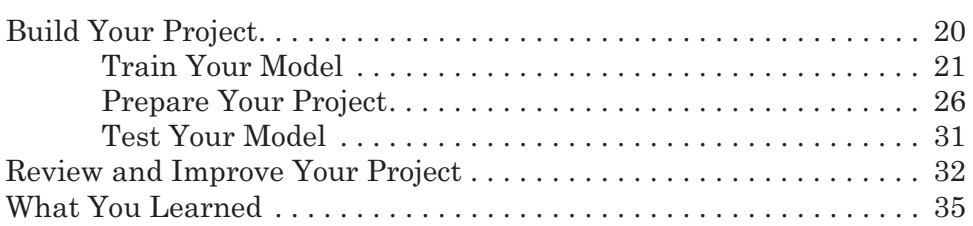

# 4

# PLAYING ROCK, PAPER, SCISSORS AGAINST YOUR COMPUTER 37

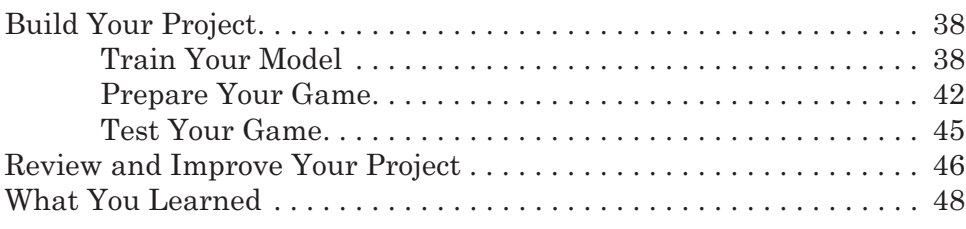

# 5

# RECOGNIZING MOVIE POSTERS 49

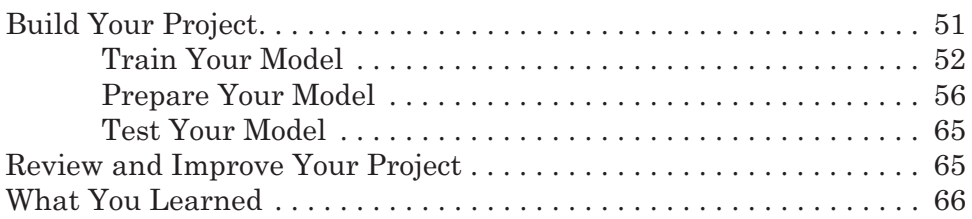

# 6 MAIL SORTING 67

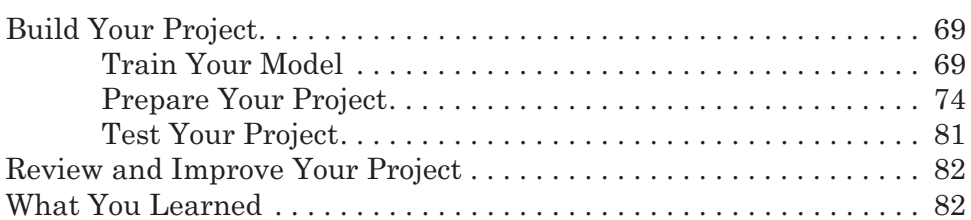

### 7 INSULTING A COMPUTER 83

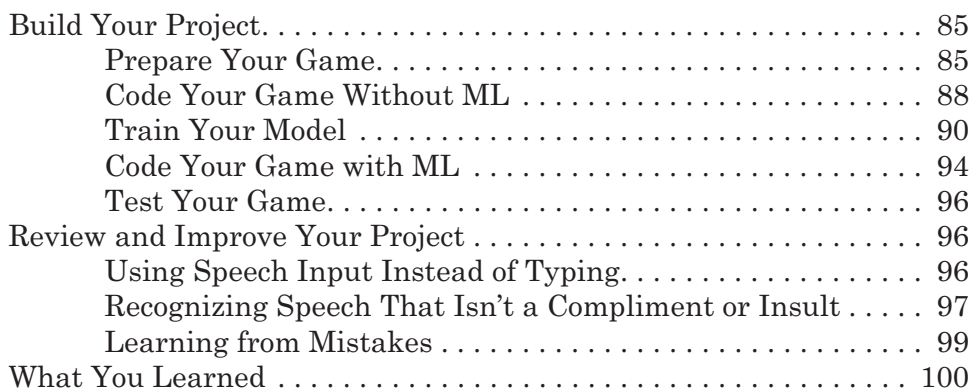

## 8 RECOGNIZING LANGUAGE IN NEWSPAPERS 103 Build Your Project . . 104 Train Your Model . . 106

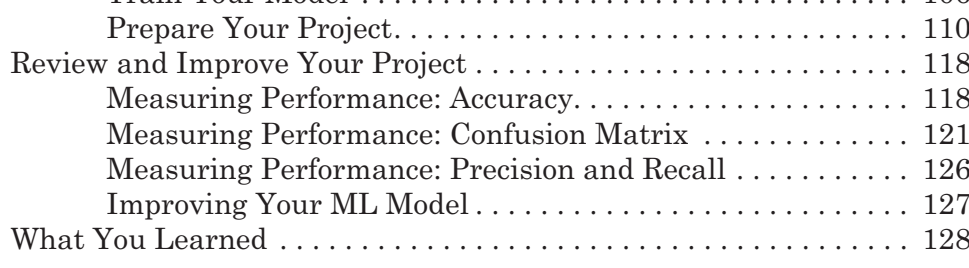

# 9

# FINDING AN OBJECT IN A PICTURE 129

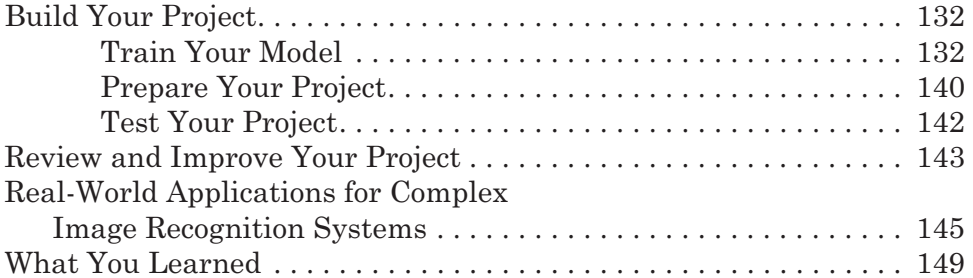

## 10 SMART ASSISTANTS 151

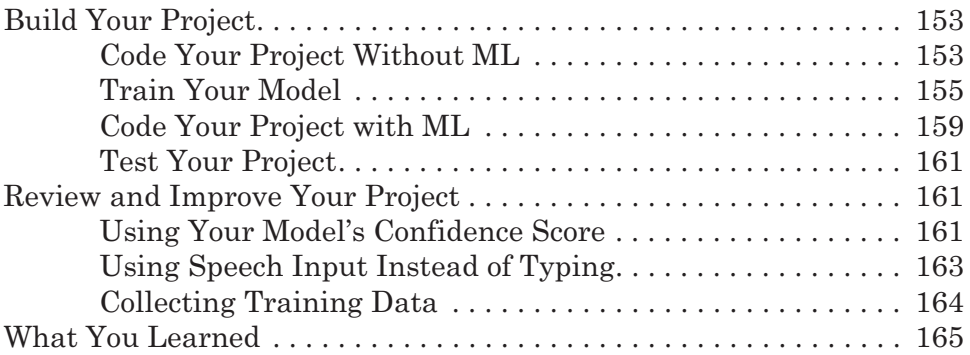

### 11 CHATBOTS 167

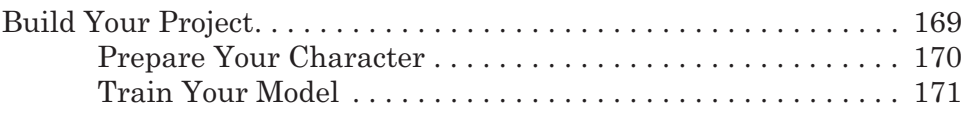

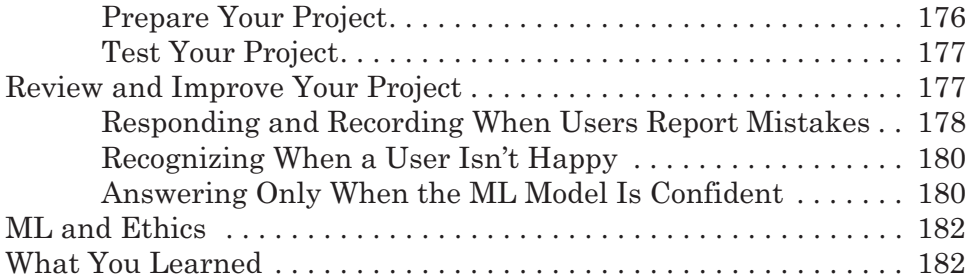

### 12 AVOIDING THE MONSTER 185

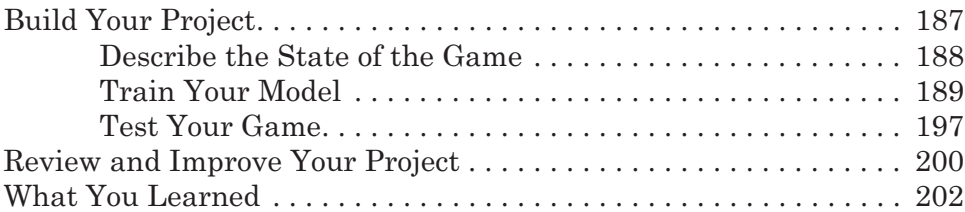

# 13 TIC TAC TOE 203

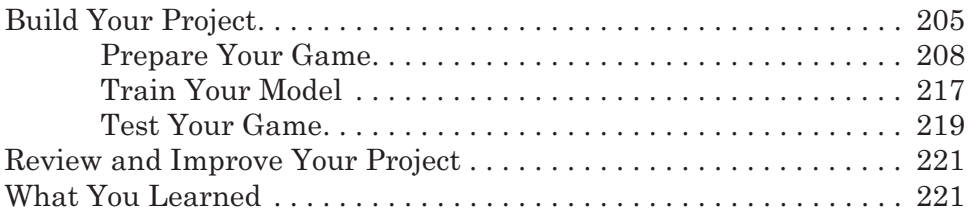

# 14

# CONFUSING THE COMPUTER 223

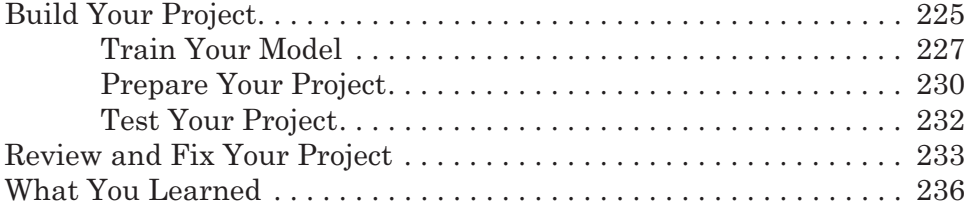

## 15 BIASING THE COMPUTER 237

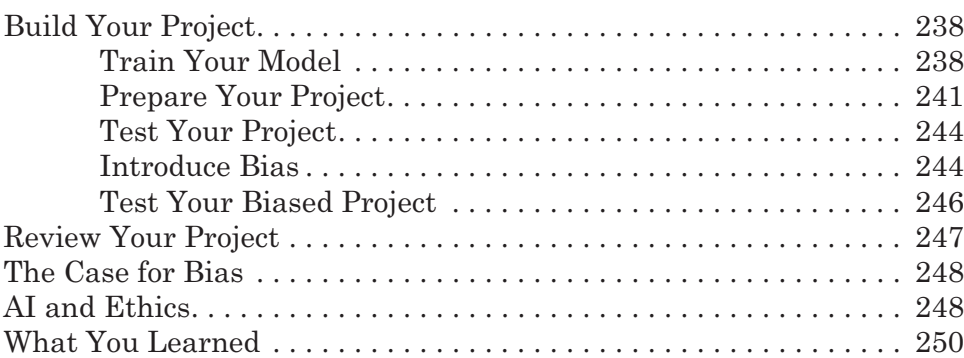

# AFTERWORD 251

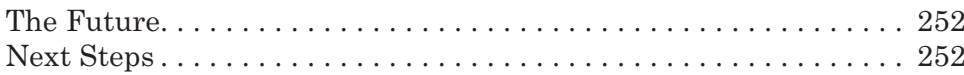

### INDEX 255